## **Ein Buch, das Lust auf den Umgang mit Excel macht**

Wenn Sie in gut sortierte Buchläden gehen oder in diversen Online-Shops stöbern, werden Sie schnell feststellen: Es gibt ziemlich viele Buchtitel zu Excel. Dicke Kompendien, dünne und reichlich bebilderte Einsteigerbücher, Praxisratgeber zu ausgewählten Excel-Themen und mehrere Funktionslexika. Gerade Letztere scheinen sehr beliebt zu sein, denn Formeln und Funktionen sind für viele Anwender der Kern von Excel. Mit ihnen lassen sich immer wieder neue Lösungen entwickeln und die täglichen Arbeitsaufgaben schnell und sicher erledigen. Doch viele Anwender fühlen sich von der Vielfalt der Funktionen schlicht überfordert. Sie suchen nach praxisnahen Beispielen und verständlichen Anleitungen, mit deren Hilfe sie Formeln nutzbringender in ihre Arbeiten einbringen können.

Der Aufbau von Formeln sowie der flexible und sichere Umgang mit Funktionen stehen deshalb im Mittelpunkt dieses Buches. Es enthält Beispiele, bei denen das Selbststudium Entdeckerfreude bereitet. Denn die Lösungsschritte sind gut portioniert. Und sie garantieren Abschnitt für Abschnitt Erfolgserlebnisse und Wissenszuwachs. Die Leser dieses Buches erhalten nicht nur Programmwissen, sondern Lösungswissen, das ihnen beim Bewältigen der eigenen Arbeitsaufgaben zugutekommt.

*Learning by doing* sowie *Beim Lernen Spaß haben* – dies könnte als Motto über dem Buch stehen.

## **Für wen ist dieses Buch geschrieben?**

Es richtet sich an alle, die Excel am Arbeitsplatz, im Verein, in der Schule oder zu Hause nutzen. Es ist sicher ein Gewinn für die Anwender, die

- sich endlich mal die Zeit nehmen wollen, um einem bestimmten Excel-Problem auf den Grund zu gehen und es zu lösen,
- Spaß daran haben, eigene Lösungen zu erarbeiten,
- endlich mitreden wollen, wenn es um den cleveren Einsatz von Formeln und Funktionen geht,
- nicht nur herumprobieren, sondern zielgerichtet Lösungen aufbauen wollen,
- Lösungen suchen, die sich leicht an neue Anforderungen anpassen lassen und die aufgrund ihrer Flexibilität auch nach drei Jahren noch Bestand haben,
- Auswertungen anlegen wollen, die sich leicht oder automatisch erweitern lassen,
- peinliche Fehler und störende Meldungen vermeiden möchten,
- mit mehr Sicherheit ihre Lösungen aufbauen wollen,
- mit Tastenkombinationen ihre Arbeit effektiver erledigen möchten.

## **Wie ist das Buch aufgebaut?**

Dieses Buch beginnt damit, wie in Excel Formeln aufgestellt und dabei verschiedene Arten von Zellbezügen verwendet werden. Es liefert Anleitungen für den Aufbau von Listen und von »intelligenten Tabellen«, in denen sich typische Berechnungen im Handumdrehen und ohne jede Formeleingabe erledigen lassen. Es zeigt, wie der Zugriff auf die zahlreichen Funktionen von Excel leicht und zielsicher gelingt.

Es führt die Leser dann anhand nachvollziehbarer Beispiele an die Verwendung der Funktionen zum Zählen und Summieren, zum Berechnen von Terminen und Uhrzeiten sowie zum fehlerfreien Runden von Werten heran. Es bietet zahlreiche Übungen und Lösungen, wie sich Berechnungen durch den Einsatz der Logik-Funktionen flexibler aufbauen und wichtige Daten mithilfe der bedingten Formatierung automatisch mit Farben und Symbolen hervorheben lassen.

Das Buch demonstriert, wie umfangreiche Listen mittels Teilergebnis- und Pivot-Funktionen zu übersichtlichen und kompakten Auswertungen zusammengefasst werden und wie sich importierte Daten mit wenig Aufwand für Berechnungen aufbereiten lassen.

Damit Sie beim Einsatz der Befehle und Funktionen in Excel noch effektiver werden, enthält das Buch zahlreiche Tipps zur Verwendung zeitsparender Tasten und Tastenkombinationen.

Jedes Kapitel enthält Beispiele und ausführliche Anleitungen zum Nachbauen. Hervorhebungen im Layout des Buches machen Sie auf Tipps, Hinweise und Beispieldateien aufmerksam.

Mit diesen beiden Symbolen sind konkrete Aufgaben und deren schrittweise Lösung gekennzeichnet.

Mit diesem Symbol sind Tipps markiert, die Ihnen Zeit sparen oder den Umgang mit Excel erleichtern.

Hier erhalten Sie Zusatzinformationen zum gerade besprochenen Thema.

Dieses Symbol warnt Sie vor einer potenziellen Gefahr oder vor Problemen, die im Zusammenhang mit der Ausführung einer Aufgabe entstehen können.

Anhand zahlreicher Übungsdateien können Sie den Aufbau der einzelnen Lösungen selbst nachvollziehen. Natürlich gibt es zu jedem Kapitel auch Lösungsdateien.

Wir haben darauf verzichtet, diesem Buch eine CD mitzugeben. Die Beispieldateien stehen Ihnen unter *www.microsoft-press.de/support/9783866455597* oder *msp.oreilly.de/support/2294/741* zum Download zur Verfügung.

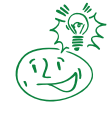

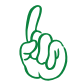

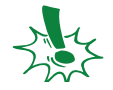

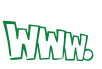

Es ist nicht zwingend, dass Sie das Buch von vorn nach hinten durcharbeiten, obwohl das sicher nicht verkehrt ist. Gerne können Sie nach dem Lesen der ersten beiden Kapitel ganz nach Belieben zu einem Thema, das Sie gerade interessiert, blättern. Orientieren Sie sich dabei vielleicht auch an den zahlreichen Abbildungen, die Ihnen Anregungen für eigene Lösungen geben möchten.

## **Gutes entsteht im Team oder Wer hat an diesem Buch mitgewirkt?**

Da sind zunächst einmal die beiden Autoren: zwei gestandene und von Microsoft zertifizierte Trainer, denen es am Herzen liegt, Excel-Wissen so aufzubereiten, dass es schmackhafte, optisch anziehende und jederzeit gut verdauliche Kost ist. Beide hatten Spaß an der Teamarbeit zu diesem Buch und daran, sich gegenseitig voranzubringen, um optimale Lösungen für die Leser zu entwickeln.

*Hildegard Hügemann* ist Diplom-Informatikerin und seit 20 Jahren als Coach für Fachanwender und IT-Führungskräfte tätig, wenn es um den effektiven Einsatz von Excel und Access geht. Als VBA-Programmiererin und Datenbankentwicklerin realisiert sie Lösungen für mittelständische Unternehmen und Behörden.

Für sie war es das erste Buch – kein leichtes Unterfangen. Sie möchte daher besonders ihrem Mann und ihren drei Töchtern danken, die ihr an zahlreichen Abenden und Wochenenden den Freiraum zum Schreiben gelassen haben. Ihr Dank gilt auch Prof. Dr. Oliver Vornberger für seine Anregungen und Hinweise.

Sie erreichen die Autorin unter *hh@huegemann-informatik.de*.

*Dieter Schiecke* ist seit 1992 als Office-Trainer und -Berater tätig. Im Jahre 1997 hat er gemeinsam mit anderen Autoren die Excel-Handbuchreihe bei Microsoft Press aus der Taufe gehoben. Seitdem hat er an 15 Büchern zu Excel und PowerPoint mitgewirkt. Hinzu kommen Hunderte von Artikeln für Fachzeitschriften und Online-Magazine zum effektiven und kreativen Einsatz von Microsoft Office. Sein Know-how gibt er als Blogger im Internetportal *office2010-blog.de* weiter. Er ist Organisator der jährlich stattfindenden Excel-Anwendertage, der größten Excel-Trainingsveranstaltung Deutschlands. Sie erreichen ihn unter *ds@anwendertage.de*.

Bei der Arbeit an dem Buch haben *Sylvia Hasselbach* von Microsoft Press und die Fachlektorin *Frauke Wilkens* tatkräftige Unterstützung geleistet*.* An dieser Stelle ein besonderer Dank an beide für ihre Geduld und ihren Rat.

Danke auch an die vielen Anwender und Kunden, die mit ihren Fragen und Problemstellungen wertvolle Ideen und Anregungen aus dem Excel-Alltag lieferten. Der Praxisbezug der Beispiele in diesem Buch hat dadurch definitiv gewonnen.